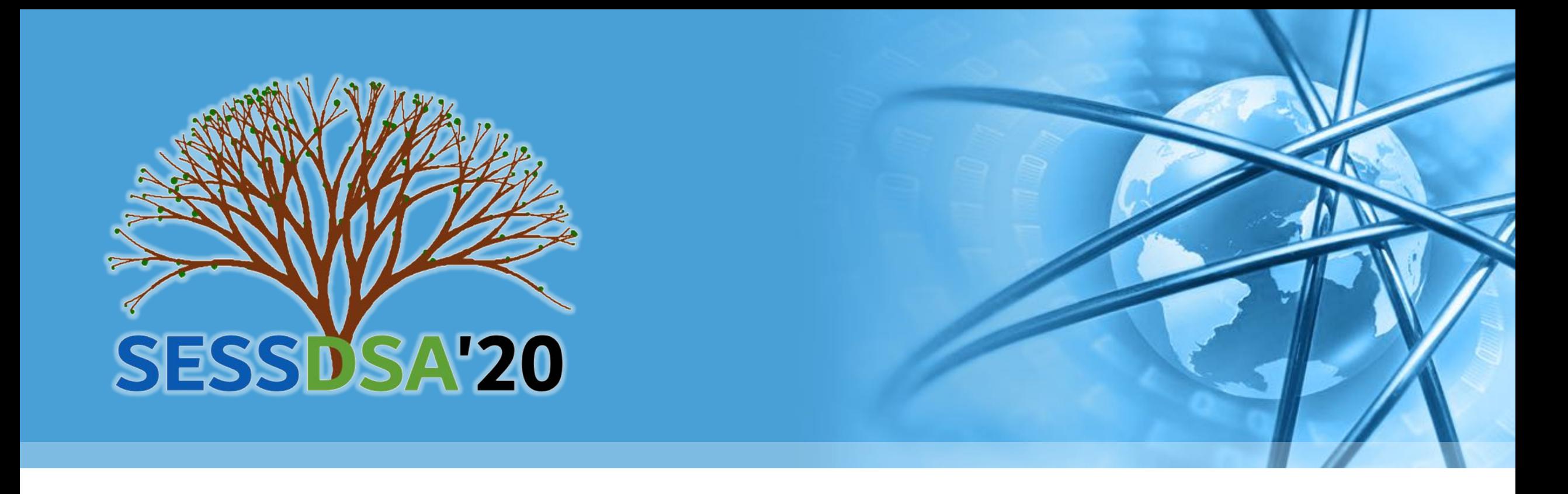

# **数据结构与算法(Python)-02/0225**

**陈斌 gischen@pku.edu.cn 北京大学地球与空间科学学院**

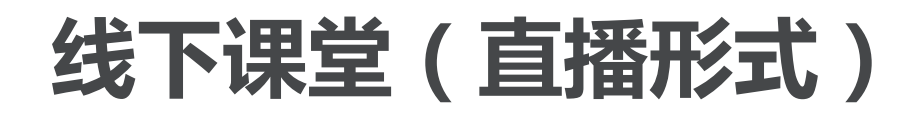

- 〉 **关于慕课和讨论区**
- 〉 **关于Canvas系统的作业H1**
- 〉 **在线答疑部分**
- 〉 **计算理论(讨论)**
- 〉 **Python基础(问卷和练习)**

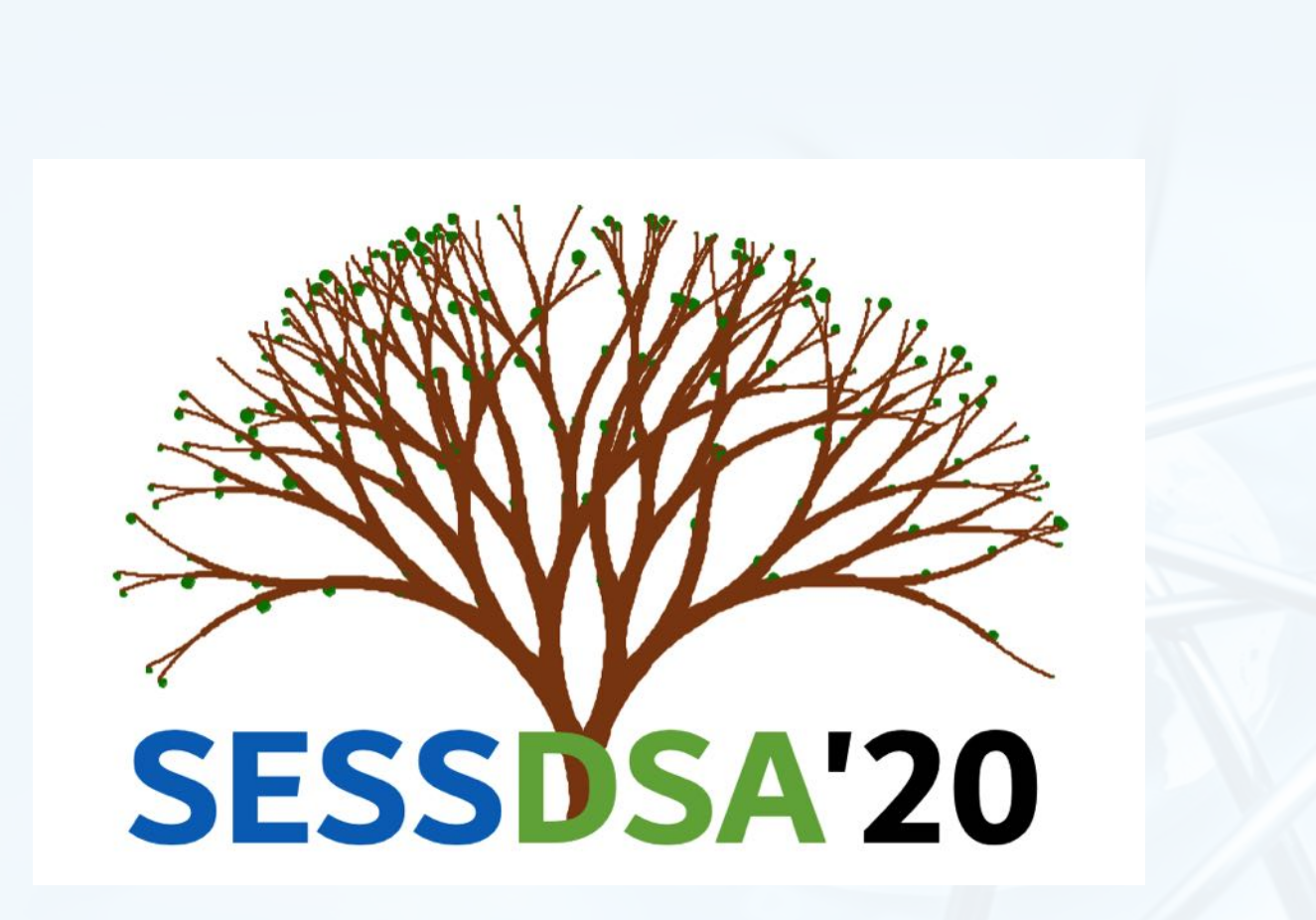

## **关于慕课和讨论区**

〉 **慕课是本课的主要知识内容** 《数据结构与算法**Python**版》 不能光看视频和做在线作业,要多动手 每周四上午**10**点更新内容,**12**点更新作业 作业**DDL**为下周三**18**点 课程交流区发帖算分,最低要求一共**5**条 〉 **Python语言基础与应用,自愿学习** 〉 **两个慕课讨论区均有助教值班答疑** 周一到周六每天**19-20**点 周二**13-15**点

#### 其它时间不定期回复

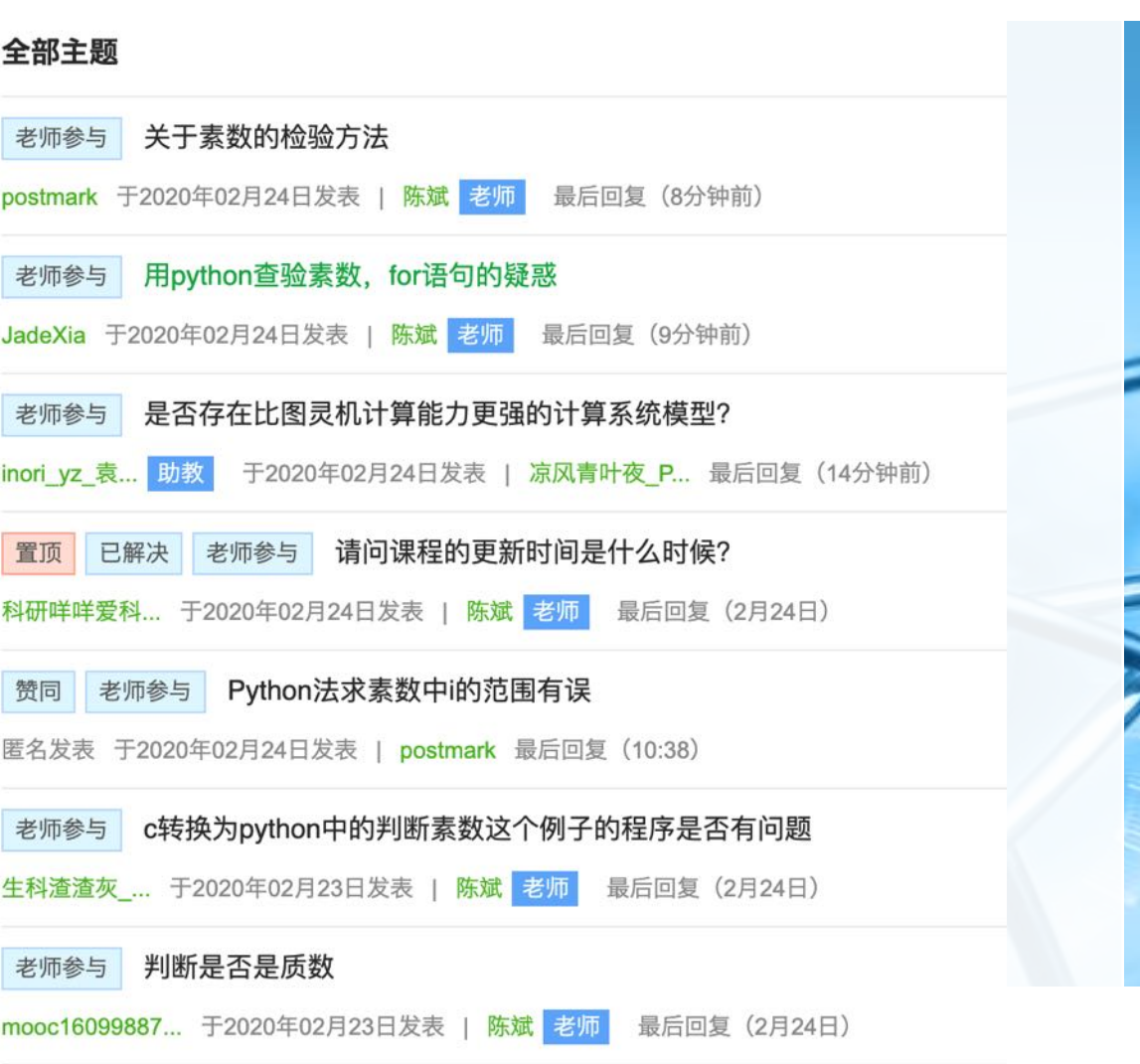

 $\epsilon$ 

## **关于Canvas系统的作业**

〉 **尽快前往Canvas系统确认登录 https://pku.instructure.com/courses/160**

## 〉 **关于计算理论和计算技术的综述性作业, 加上自己的一些认识和感悟**

引用注明即可 按时提交

〉 **评分形式**

同侪互评(每人阅读**5**篇,并打分) 助教批阅

2019的选题词云图

Carlo

## **H1的评分标准**

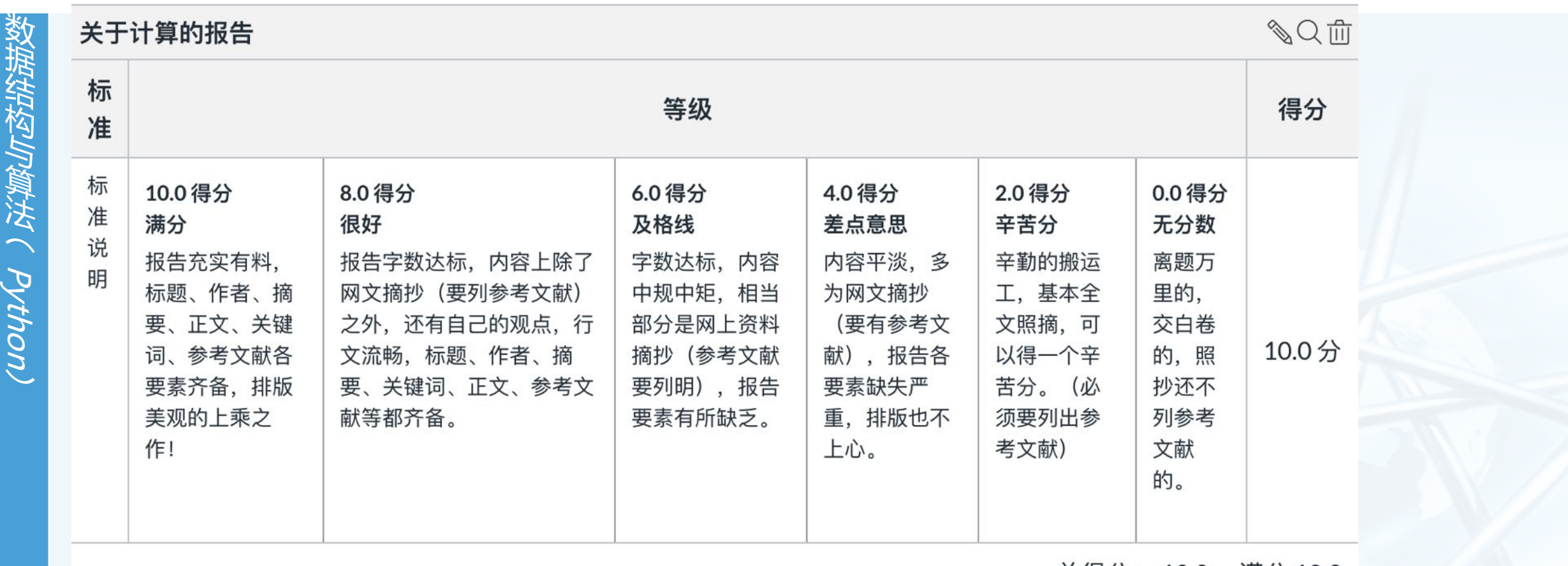

总得分: 10.0, 满分 10.0

 $\blacktriangleleft$ 

## **在线答疑:**

#### 〉 **1.什么是蔡廷常数?**

#### **》这是一个不可计算数,涉及到一个无法用算 [问题\)](https://www.guokr.com/article/11964)**

1975年, 计算机科学家格里高里·蔡廷(Gregory

"任意一段代码,能够成功运行并停机的概率"

他证明了这个概率是一个常数,但无法求出确切值

#### 〉 **为数不多的可以定义的不可计算数**

〉 **参考:**

**https://www.guokr.com/article/11964**

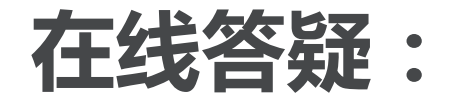

#### 〉 **2. 2000字报告写不出来怎么办?**

€

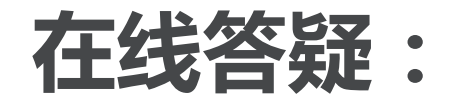

- 数 据 结 构 与 经理 法  $\tilde{\zeta}$ Python)
- 〉 **3. 图灵机为什么是构造性的问题求解思路?**
- 〉 **构造性:从基础生成问题的解;**
- 〉 **非构造性:应用反证法来证明,否定命题的话会导致矛盾**

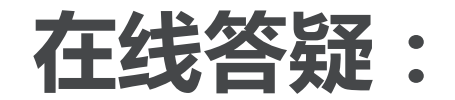

### 〉 **4. 基于有穷观点的能行方法,由有限数量的任意指令构成,为什 么是错的?**

〉 **任意指令 vs 机械指令**

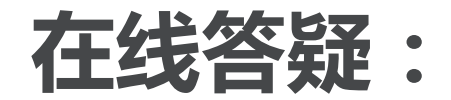

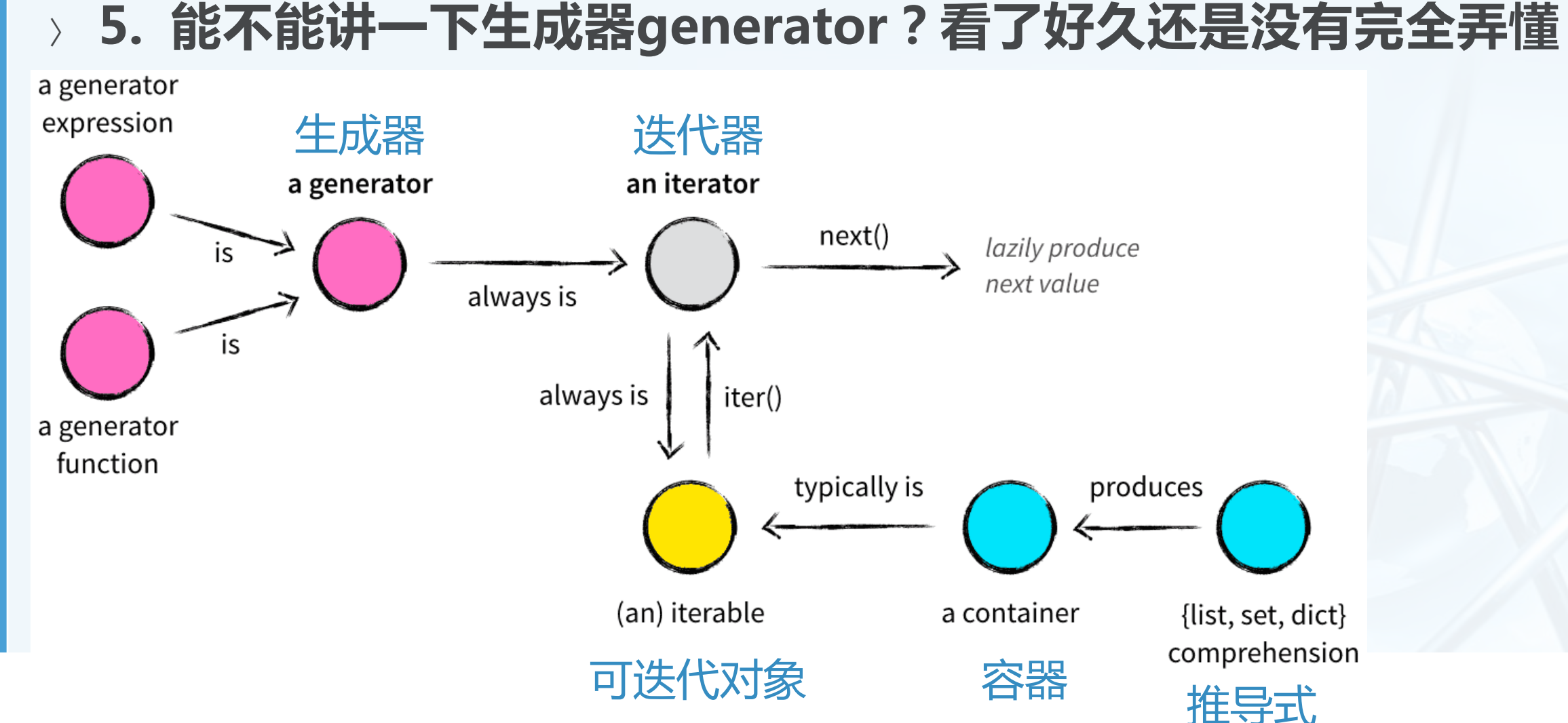

数 据 结 构 与 经理 法  $\tilde{\zeta}$ **Python** 

 $\overline{\mathbb{C}}$ 

## **生成器示例** 从 gis4g.pku.edu.cn 进入**PyLn编程学习**看例子

 $17$ 

18

19

20

 $21$ 

22

23

 $24$ 

25

28

29

30

31

32

33

34

for i in l:

 $print(i)$ 

```
数
据
结
构
与
经理
法
\tilde{\zeta}Python)
```
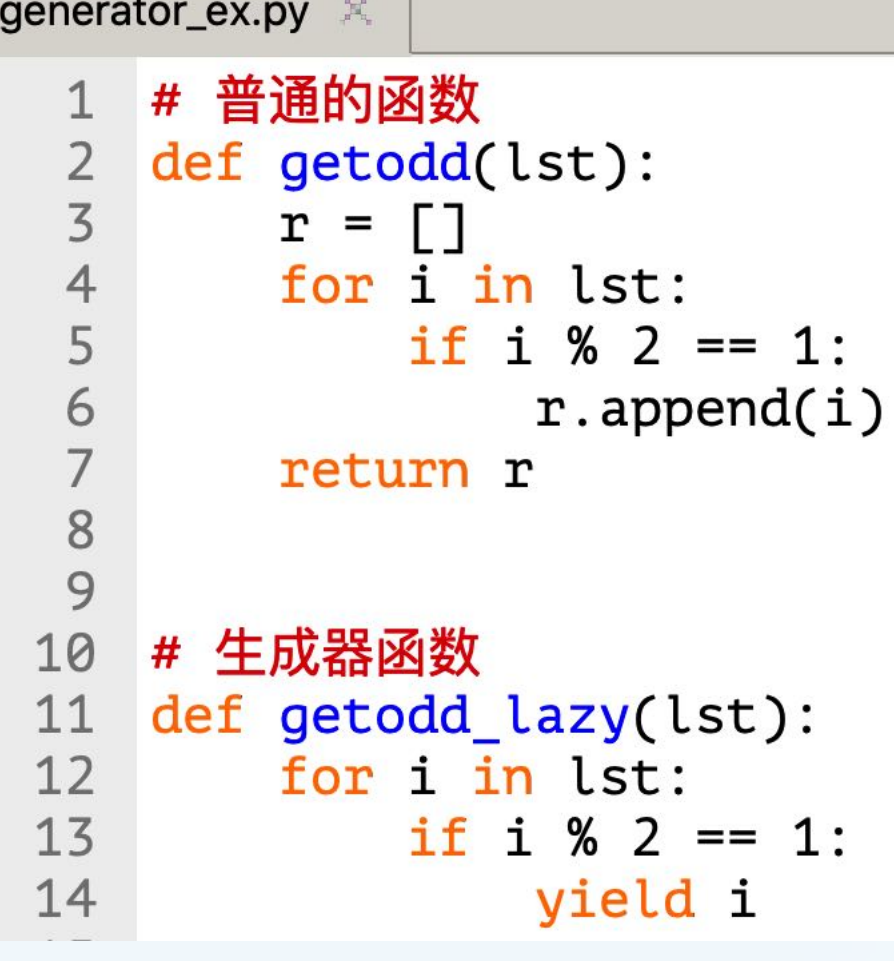

 $mydata = range(10)$ # 从返回容器中取值 print(getodd(mydata)) # 两种方式从生成器中取值while  $l = getodd\_{lazy(mydata)}$  $print(l)$ while True: try.  $26$  $print(next(l))$  $27$ except StopIteration: break # 两种方式从生成器中取值for  $l = getodd lazy(mydata)$  $print(l)$ 

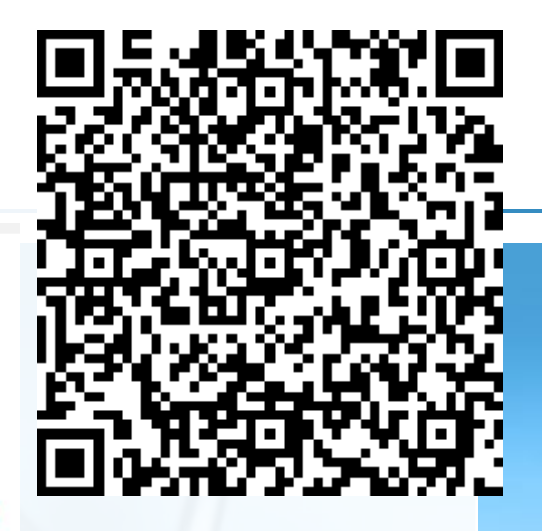

北京大学地球与空间科学学院/陈斌/2020

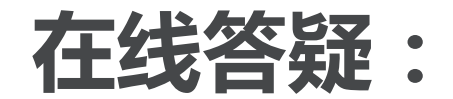

- 〉 **6.任何能用算法解决的问题都能用图灵机解决?为什么?**
	- 〉 **(延伸:离散和连续)**

北京大学地球与空间科学学院/陈斌/2020

## **请打开慕课堂微信小程序**

数据结构与算法Python版

2020北大地空数算 ECKX9W

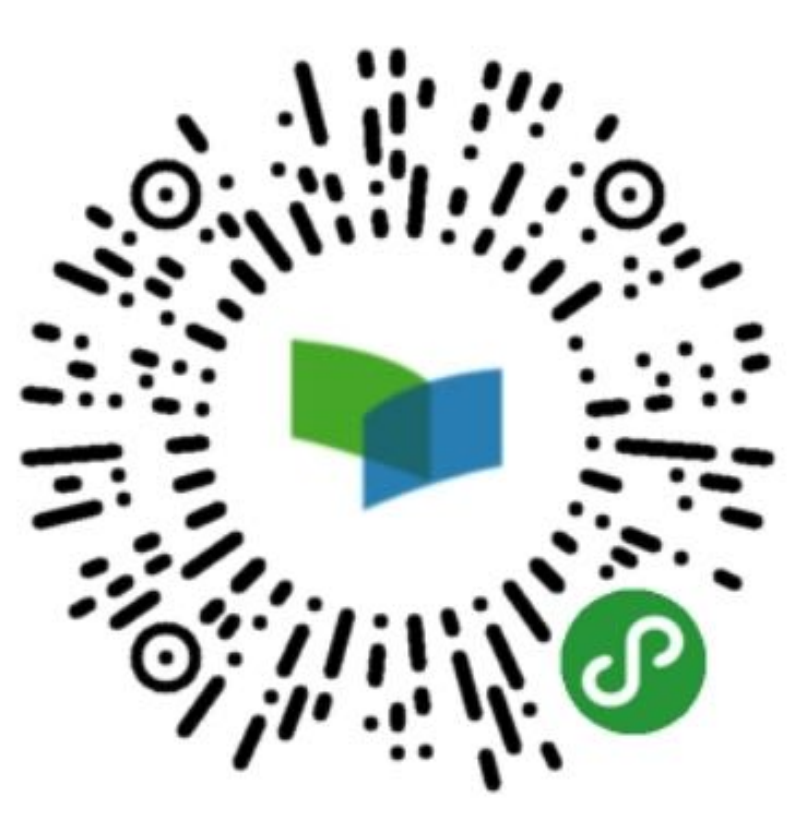

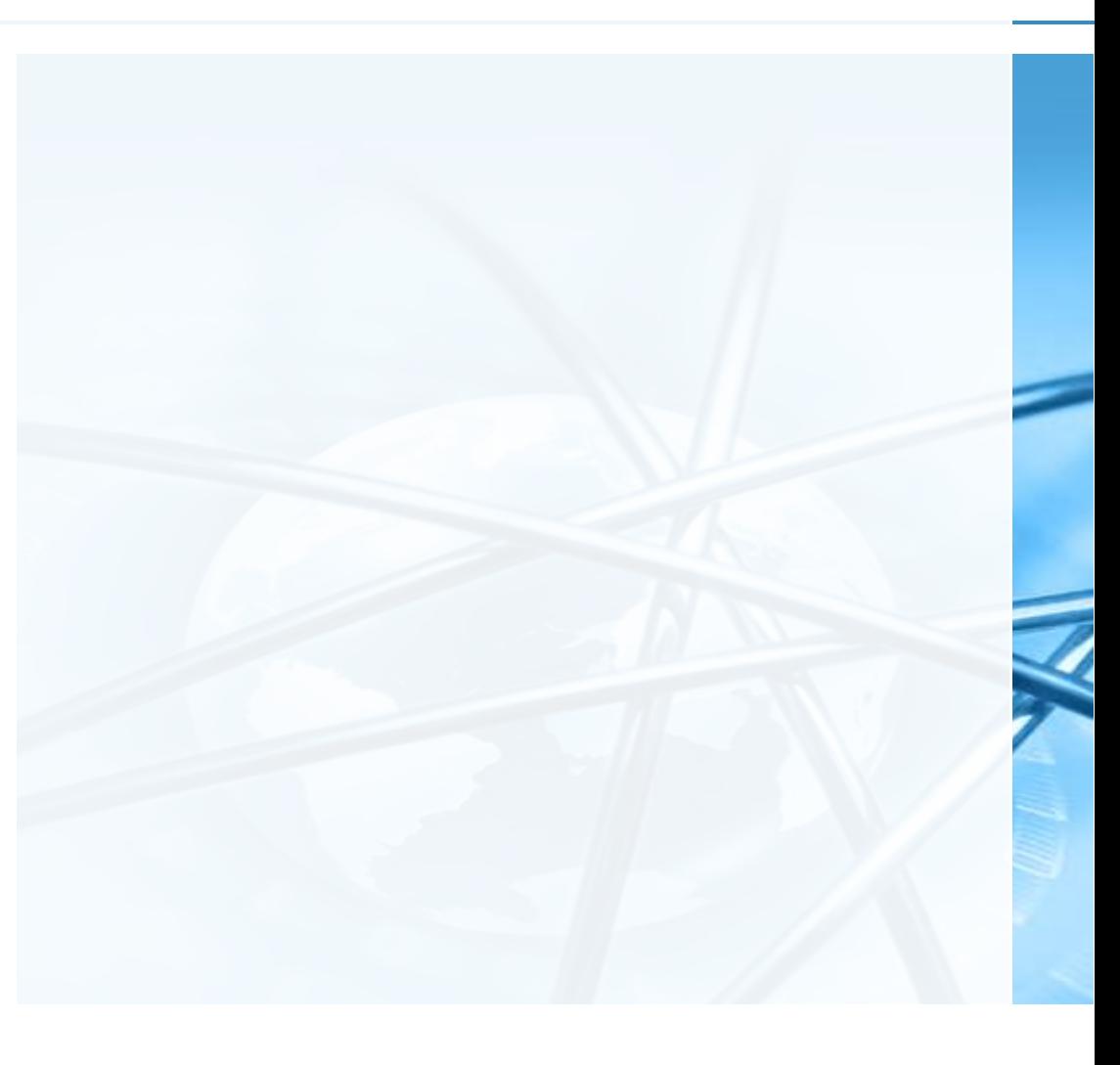

〉 **首先签到**

**计算理论(Canvas:讨论)**

- 〉 **你所理解的"能行可计算"是什么?**
- 〉 **为什么"有限" 、 "机械" 、 "精确"很重要?**
- 〉 **举一个反例。**
- 〉 **(10分钟现场发帖讨论)**

## **Python基础(问卷,练习)**

〉 **填写慕课堂的问卷**

数 据 结 构 与 经理 法  $\tilde{\zeta}$ 

**Python** 

(学**Python**多长时间了?学其它语言编程多长时间了?)

〉 **编程练习:在Canvas平台提交** 粘贴**Python**代码,或者粘贴**PyLn409**上的分享链接(推荐)

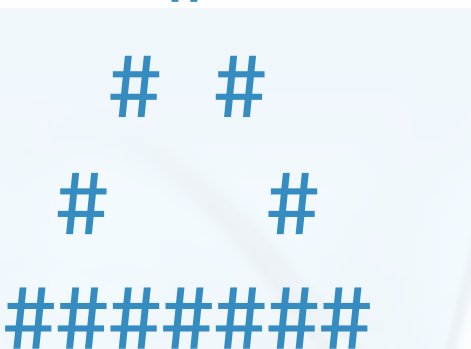

3

#

###

#

7

- 练习1:输入奇数n,打印底边为n的空心等腰三角形(#字符构成)
- (选做)练习2:输入奇数n,打印一个直径为n的实心圆形(#字符构成)
- 〉 **练习3:输入一个纯字母英文单词,把其中的e(可大小写)替换成3,但如 果是ee,则替换成E3【(选做)如果是字母数字混合的单词呢?】** 例如:**near -> n3ar, deer -> dE3r,**

**beeep -> bE33p, neeeek -> nE3E3k**

## **示例代码**

〉 **请前往gis4g的PyLn编程学习平台** 在线编程

输入代码分享**UUID**

〉 **分享码UUID**

**62febeb6-63d5-4099-be73-f292bbbf61a5 fd3b26e0-19e5-45c4-ba3b-101f2af6cbae 6737d55b-c5d6-4f8b-8de6-a42eb7657774 4f4bd8fe-37c6-4393-9671-614bd4fb20d9 a7fe660b-8d3d-4ae9-b107-7cc76ad6e037**

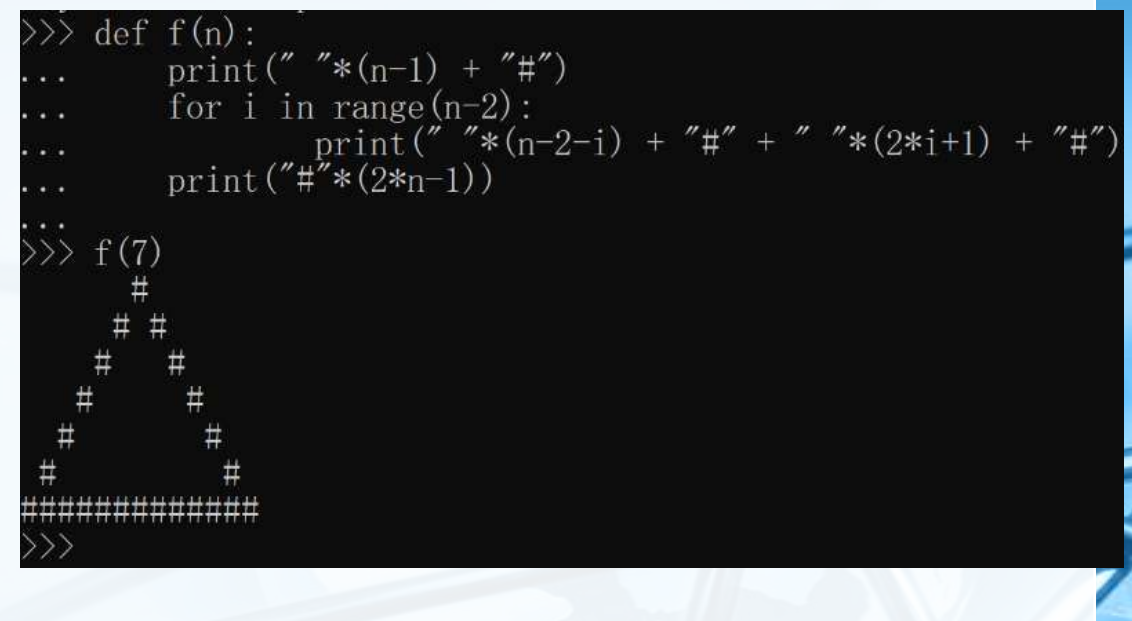

 $\epsilon$ 

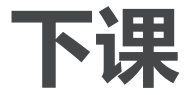

数 据 结 构 与 经理 法  $\tilde{\zeta}$ 

Python)

#### 〉 **别忘了周三晚18点的DDL**

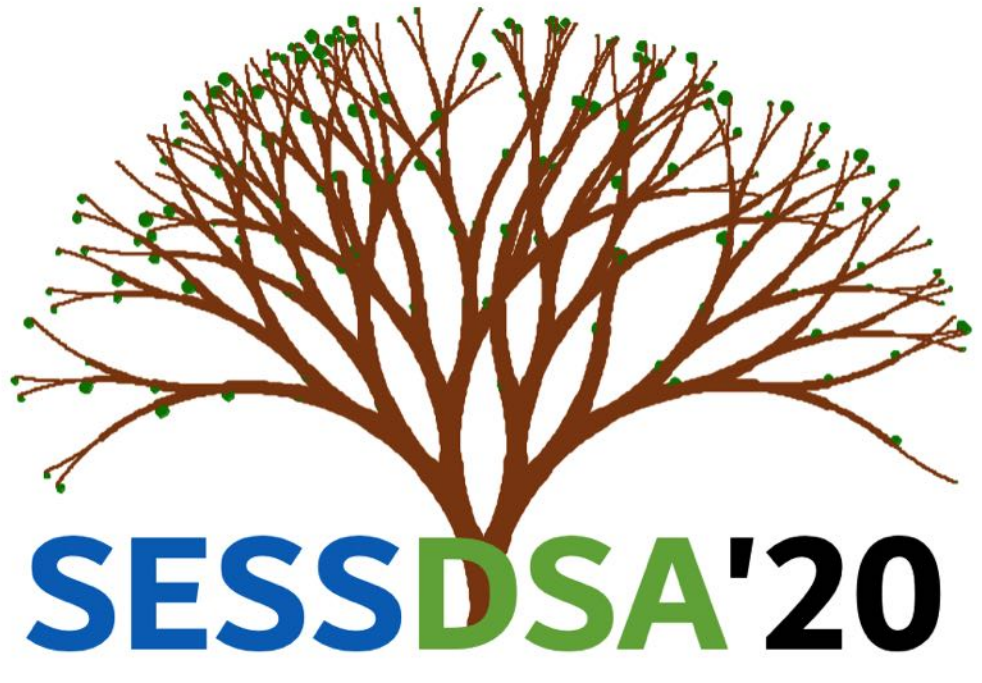

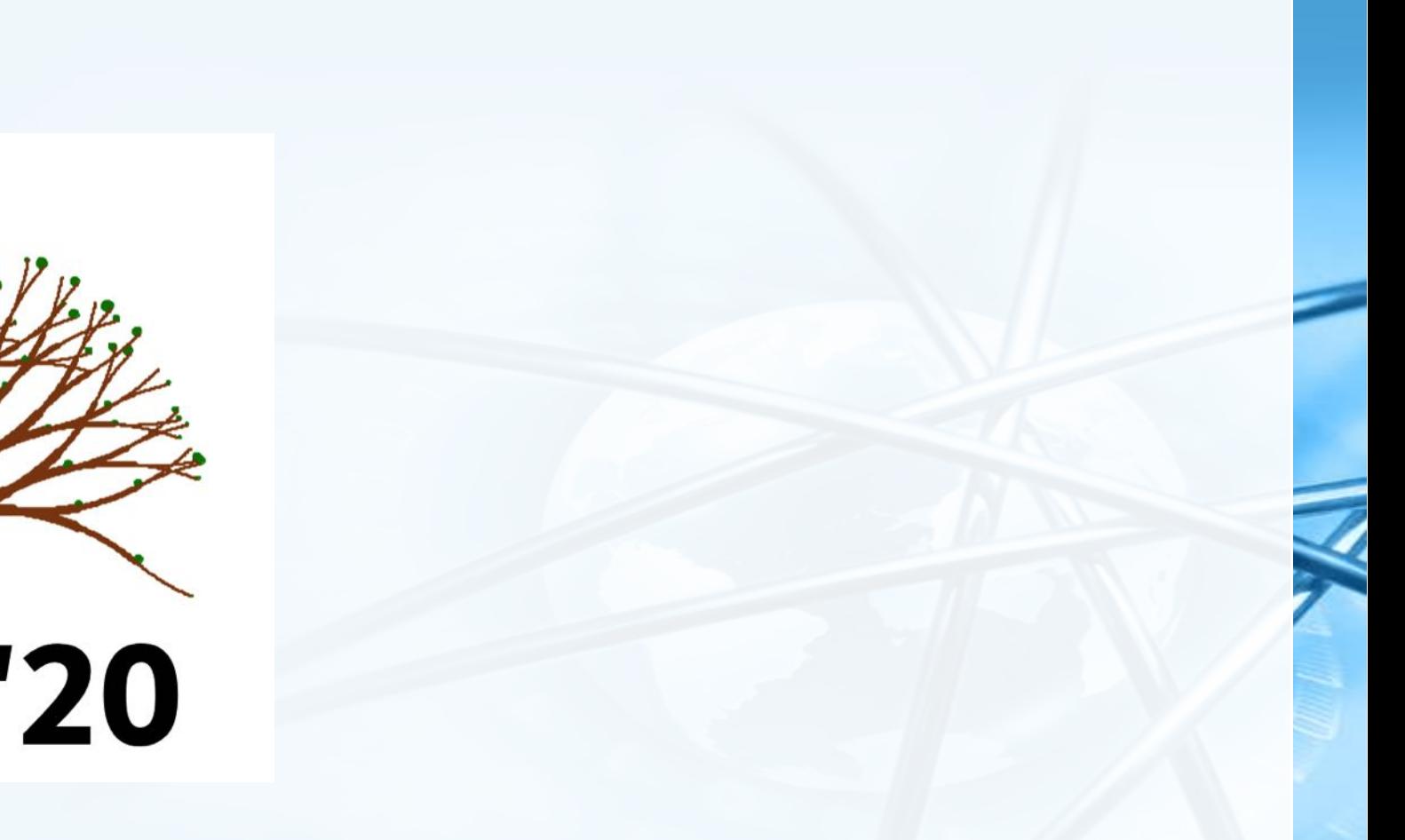

北京大学地球与空间科学学院/陈斌/2020

Œ